# Residential Development Pipeline Process - Rezonings

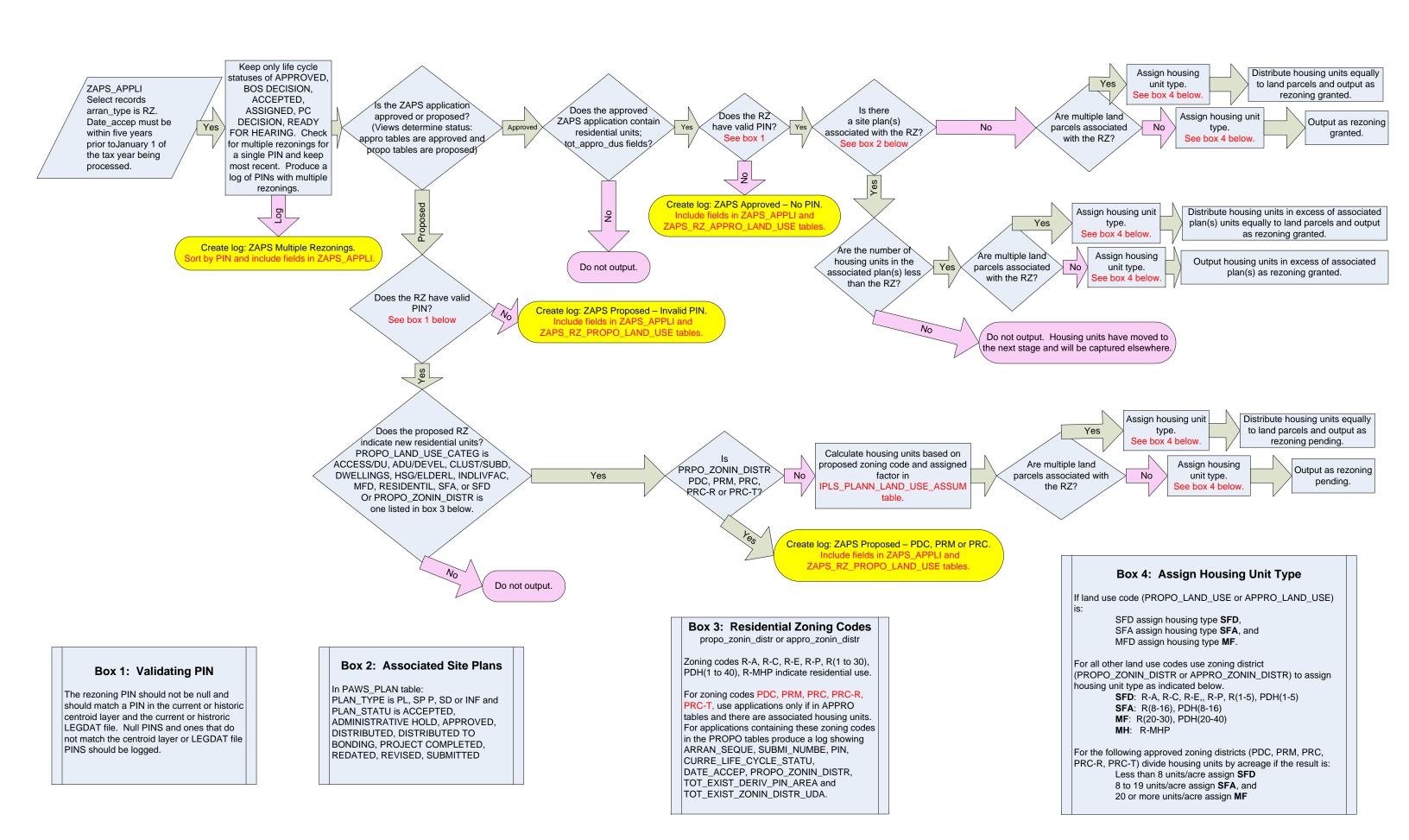

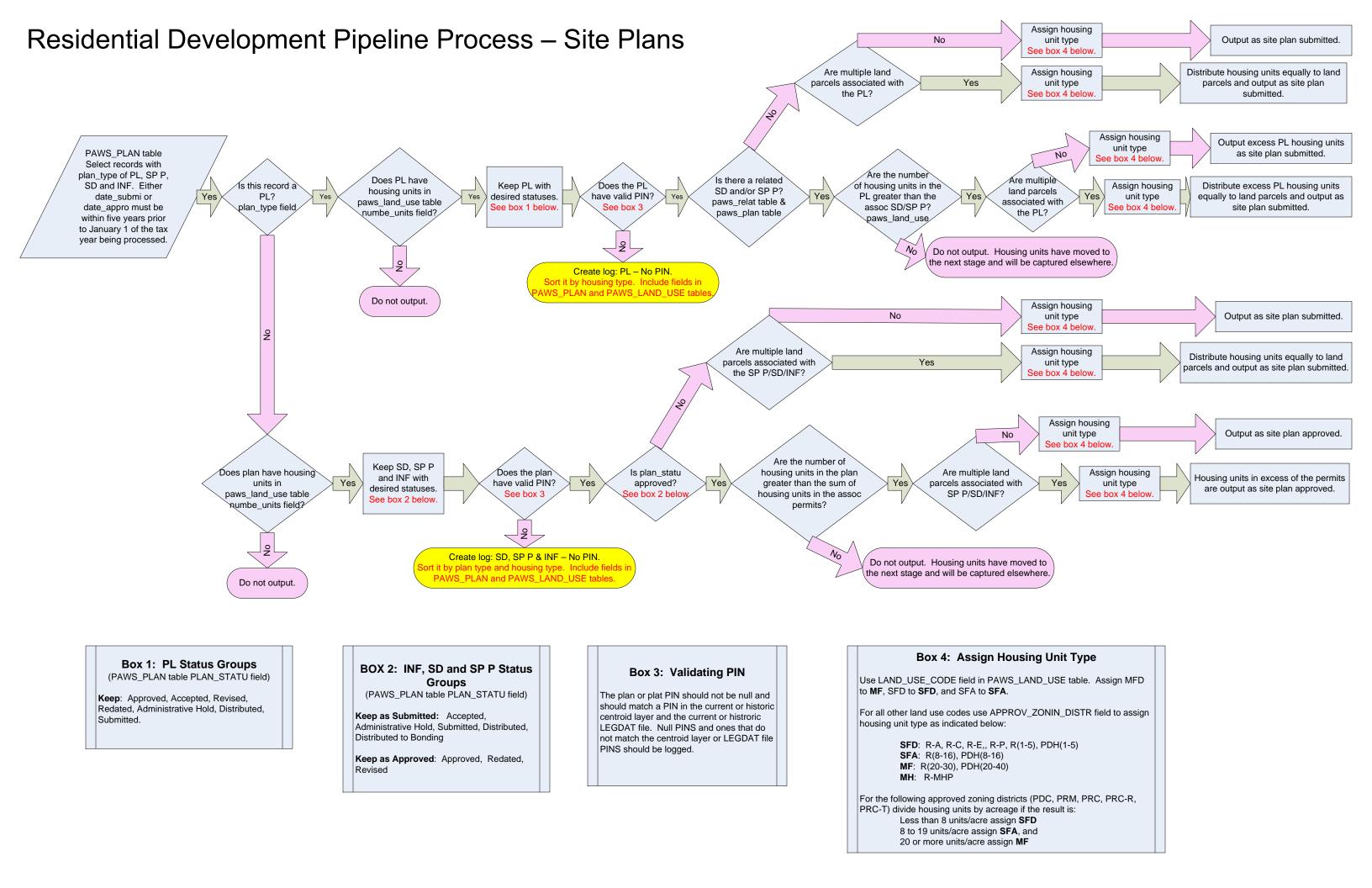

# Residential Development Pipeline Process – Building Permits

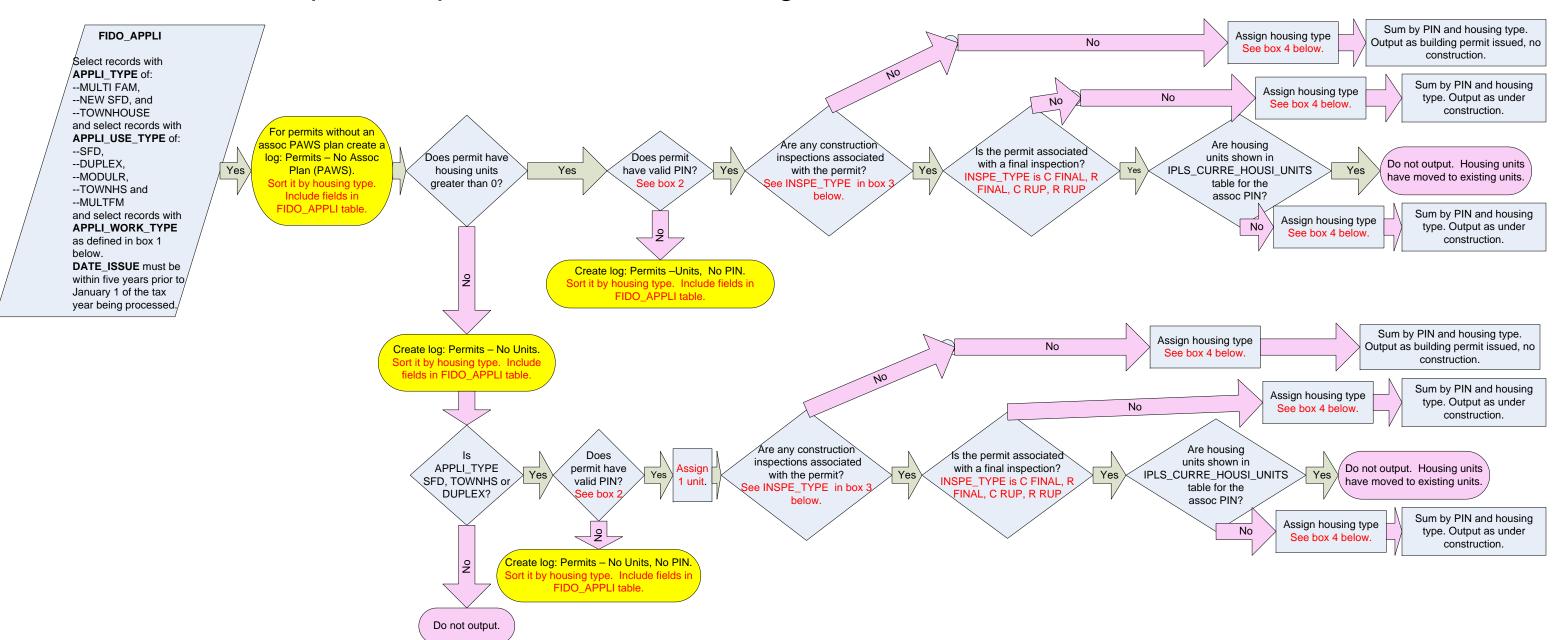

### **Box 1: APPLI\_WORK\_TYPE**

Keep: NEWSFD, NEWTH, BLDG, FLOOR, MBLDG, NEW, UNIT, ANSISF, ANSITH, MODUNT

#### **Box 2: Validating PIN**

The permit PIN should not be null and should match a PIN in the current or historic centroid layer and the current or historic LEGDAT file. Null PINS and ones that do not match the centroid layer or LEGDAT file PINS should be logged.

### **Box 3: INSPE TYPE**

**Keep:** C FINAL, C FOOTING, C FRAMING, C RUP, C SLAB, C ROUTINE, R FINAL, R FOOTING, R FRAMINING, R FTGHOUSE, R ROUTINE, R SLAB, R WALL

#### **Box 4: Assign Housing Type**

SFD: APPLI\_USE\_TYPE is SFD & (MODULR when APPLI\_TYPE is NEW SFD)

**SFA**: APPLI\_USE\_TYPE is TOWNHS or DUPLEX & (MODULR when APPLI\_TYPE is TOWNHOUSE)

**MF**: APPLI\_USE\_TYPE is MULTFM & (MODULR when APPLI\_TYPE is MULTI FAM)